## IT'S AN EASTER EGGSTRAVAGANZA!!!

Join us Saturday March 19 at Steger School from 9:30am to 10:30am for our annual Easter Eggstravaganza. Activities include an Easter craft project, attendance prizes, a visit from the Easter Bunny and of course, an Easter egg hunt. We will also provide a snack and all children will get their picture taken with the Easter Bunny. Pre-registration is required.

To register, fill out the form below and return it to Rock Hill City Hall, 320 W. Thornton by 5:30pm. Thursday, March 17. The fee for this program is \$4.00 for Rock Hill children and \$6.00 for non-Rock Hill children. There is no charge for adults. All children must be accompanied by an adult. Please contact the Rock Hill Parks and Recreation Department @ 314 561-4304 if you have any questions. The program will start promptly at 9:30am.

Detach and return to Rock Hill City Hall-320 West Thornton by 5:30pm Thursday, March 17

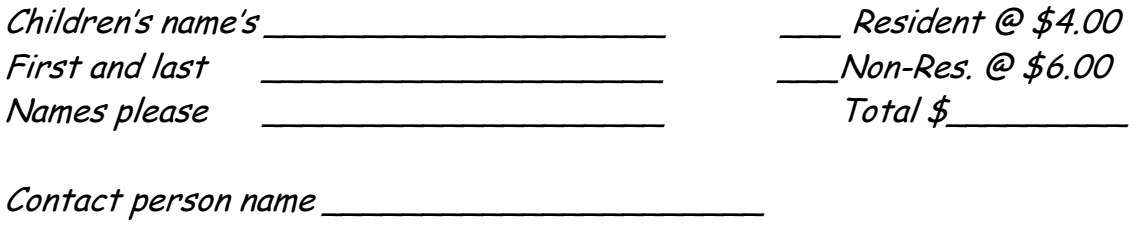

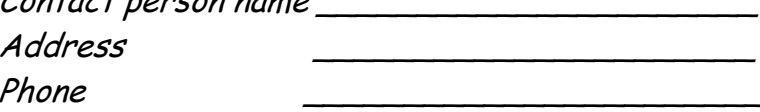